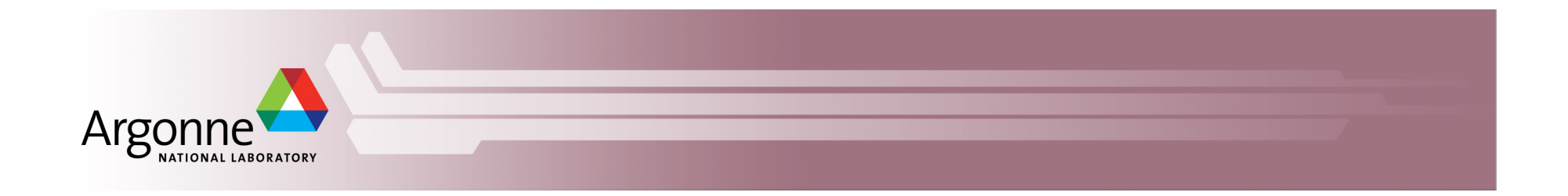

# **ParVis and MCT update**

Robert Jacob

CESM Workshop Software Engineering Working Group.

June 20, 2013

Breckenridge, CO

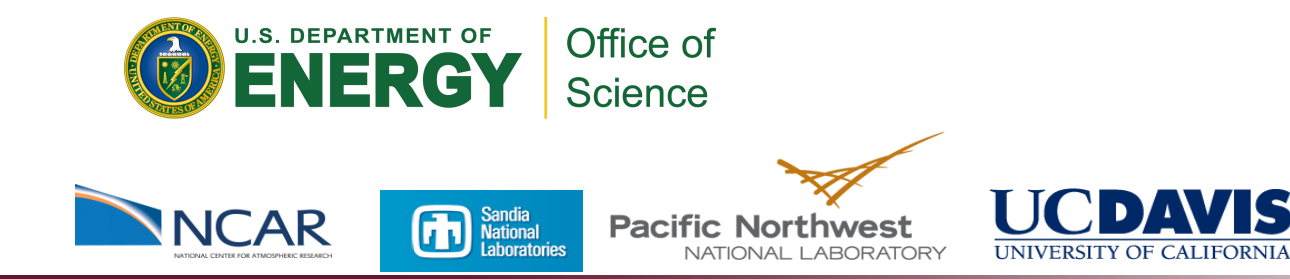

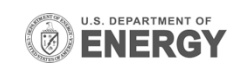

# **ParVis Team**

- At Argonne:
	- Rob Jacob, Xiabing Xu, Jayesh Krishna, Sheri Mickelson, Tim Tautges, Mike Wilde, Rob Ross, Rob Latham, Jay Larson, Mark Hereld, Ian Foster
- **At Sandia:** 
	- Pavel Bochen, Kara Peterson, Dennis Ridzal, Mark Taylor
- **At PNNL** 
	- Karen Schuchardt, Jeff Daly, Jian Yin
- **At NCAR** 
	- Don Middleton, Mary Haley, Dave Brown, Rick Brownrigg, Dennis Shea, Wei Huang, Mariana Vertenstein
- $\blacksquare$  At UC-Davis
	- Kwan-Lu Ma, Jinrong Xie

Supported by the Regional and Global Climate Modeling Program of the Office of Biological and Environmental Research of the U.S. Department of Energy's Office of Science

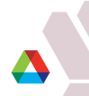

### **Motivation**

- **-** DOE/NSF Community Atmosphere Model (CAM) at 0.125 degrees
	- Single 3D variable: 616 MB
	- Single 2D variable: 25 MB
	- Single history file: 24 GB
	- 1 year of monthly output: 288 GB
	- 100 years of monthly: 28.8 TB
		- CMIP3: 35TB

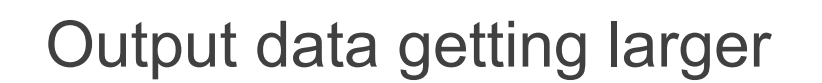

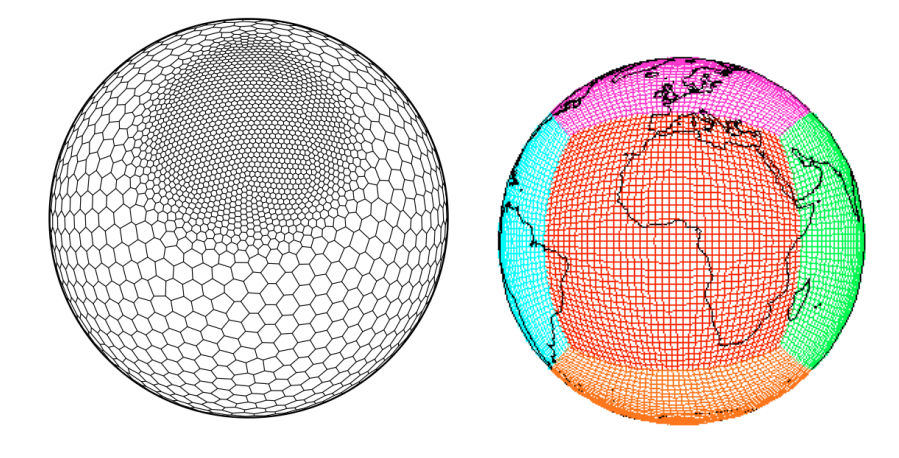

#### Grids no longer rectangular

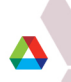

### **Insight about climate comes mostly from computationally undemanding (to plot) 2D and 1D figures.**

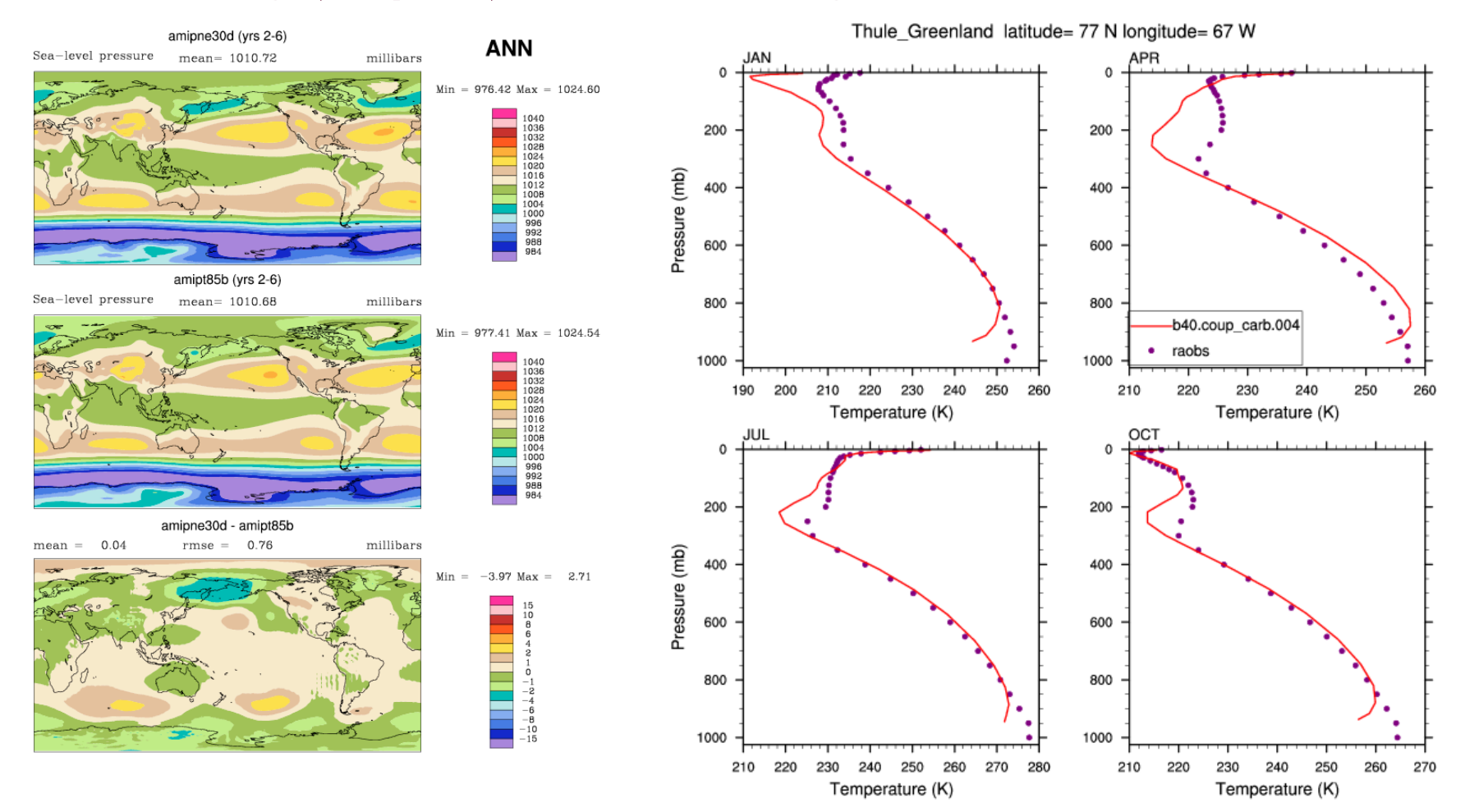

Why? The atmosphere and ocean have a small aspect ratio; 10,000 km vs. 10 km.

# **Lots of processing power is available to analyze large Earth science data sets**

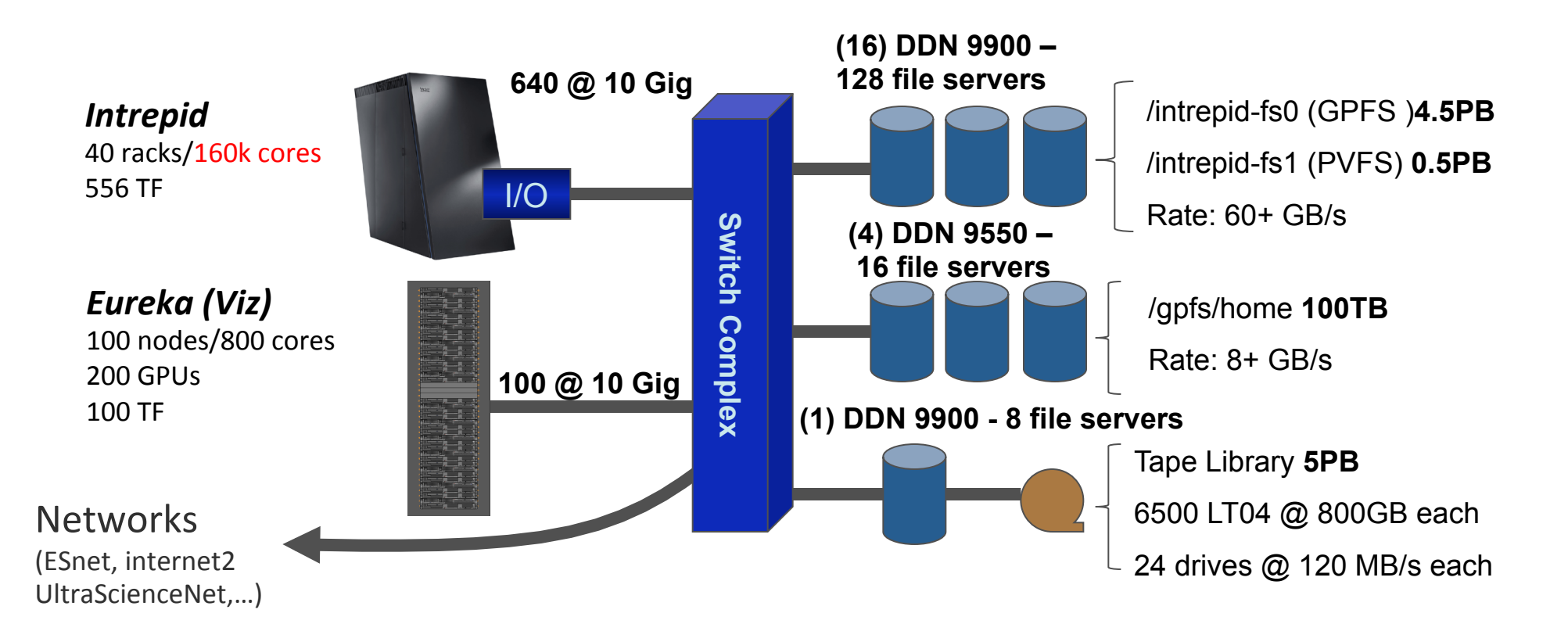

### Argonne Leadership Computing Facility

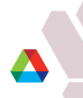

**Existing Data Analysis and Visualization (DAV) tools have not kept up with growth in data sizes and grid types.** 

- **NCAR Command Language (NCL)**
- **E** Climate Data Analysis Tools (CDAT)
- Grid Analysis and Display System (GrADS)
- **Ferret**

No or limited parallelism. Assume lat-lon grids

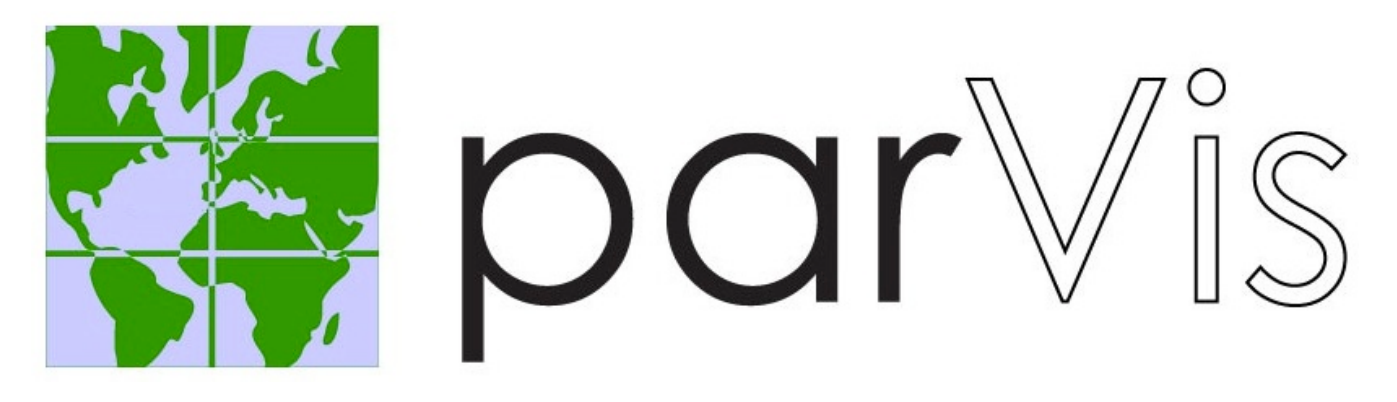

## **(Parallel Analysis Tools and New Visualization Techniques for Ultra-Large Climate Data Sets)**

- Speed up data analysis and visualization through dataand task-parallelism mostly in the post-processing phase.
- AND natively support multiple grids
- AND reconstruct the discretization used in the models.

### **Three main products from ParVis**

- ParGAL-A new DOE library for performing climate analysis functions with data parallelism'
- **ParNCL-An implementation of NCL using ParGAL**

Task-parallel diagnostic scripts with Swift

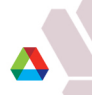

# **Task-parallel versions of standard diagnostic scripts using** *Swift*

- **Not created by ParVis but we're using it.**
- **Swift is a parallel scripting system for Grids and clusters**
	- for loosely-coupled applications application and utility programs linked by exchanging files
- **Swift is easy to write:** simple high-level C-like functional language
	- *Small Swift scripts can do large-scale work*
- **Swift is easy to run**: a Java application. Just need a Java interpreter installed.
- **Swift is fast**: Karajan provides Swift a powerful, efficient, scalable and flexible execution engine.
	- *Scaling close to 1M tasks .5M in live science work, and growing*
- Swift **usage** is growing:
	- *applications in neuroscience, proteomics, molecular dynamics, biochemistry, economics, statistics, and more.*

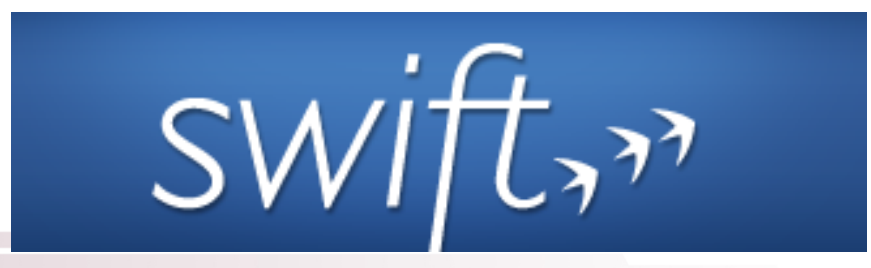

### **Last Year: Swift versions of AMWG and OMWG**

- Both released to community
- Tutorial for swift-based scripts given

**OMWG Diagnostic Package ran with 1 year of 1/10 degree history files** (ran on lens)

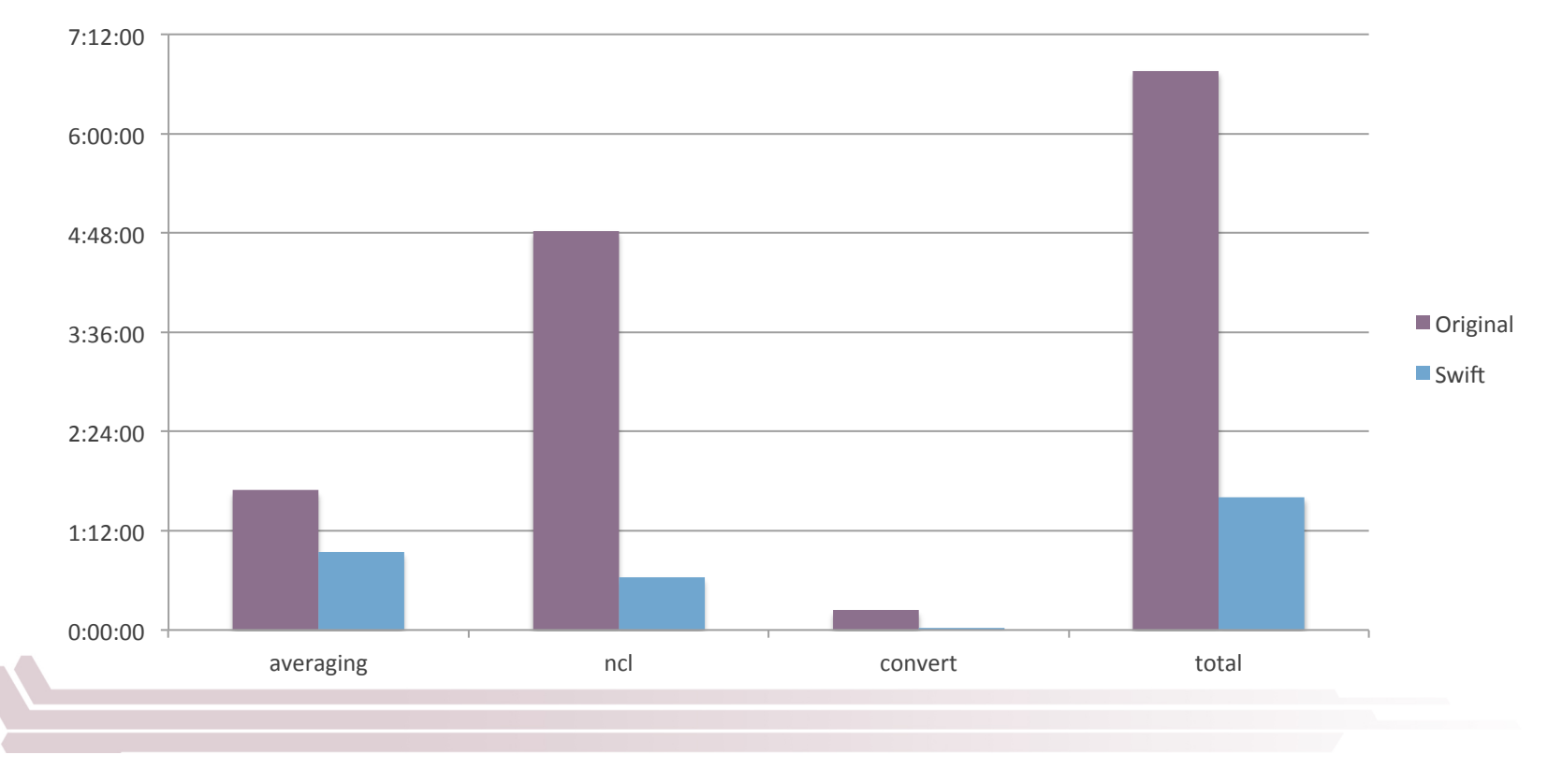

# **Swift versions of land model and sea-ice model diagnostics now available!**

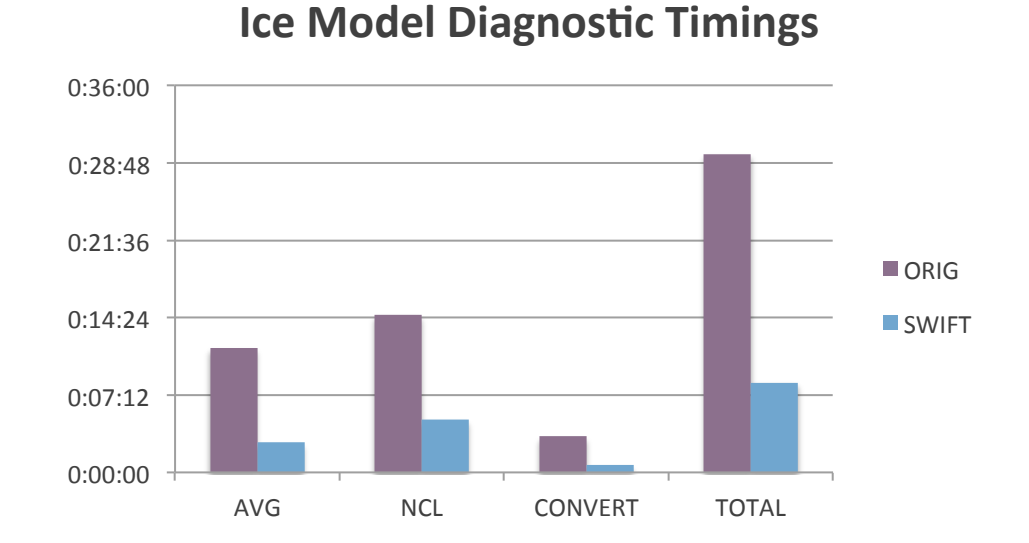

### Comparison of 2 20-year 2 degree data sets

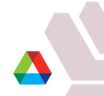

## **ParGAL - Parallel Gridded Analysis Library**

- The main product from ParVis.
	- Data parallel C++ Library
	- Parallel versions of typical climate analysis functions.
	- Reads and computes on structured and unstructured numerical grids
- Built upon existing tools
	- MOAB'
	- Intrepid'
	- PnetCDF
	- $-$  MPI

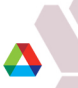

# **Mesh-Oriented datABase (MOAB)**

- $\blacksquare$  MOAB is a library for representing structured, unstructured, and polyhedral meshes, and field data on those meshes
- Uses array-based storage, for memory efficiency

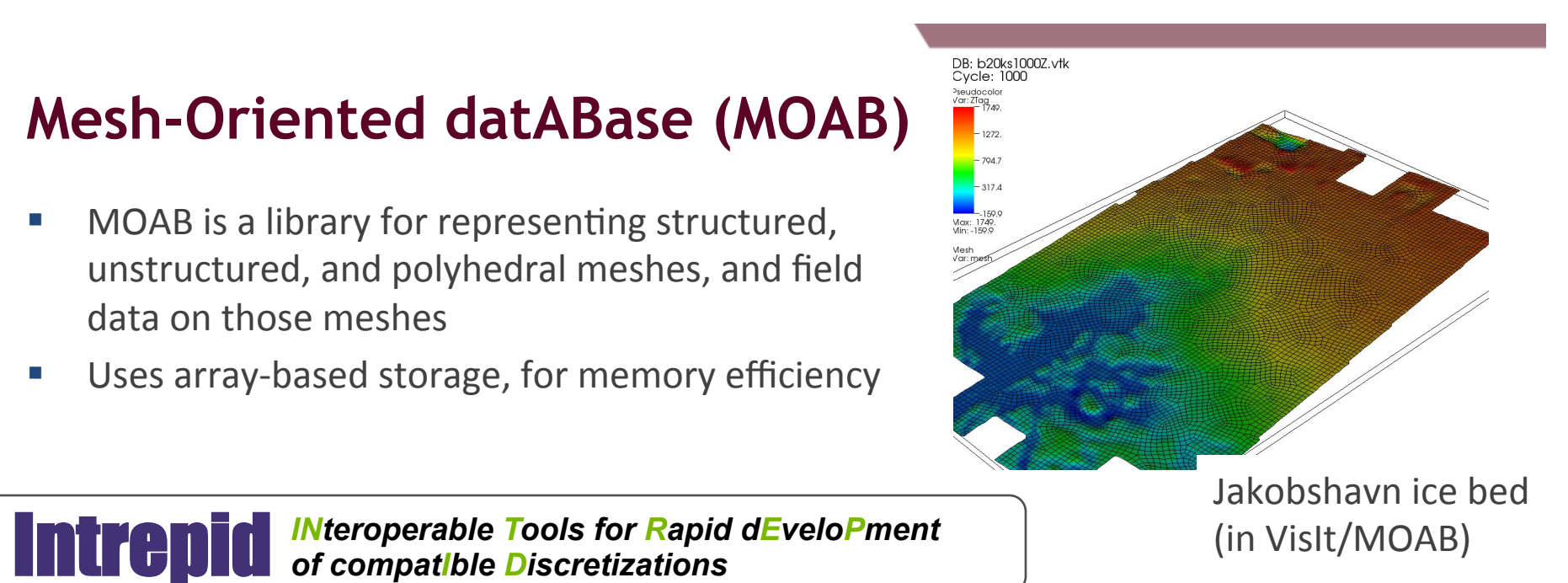

**A Trilinos package for compatible discretizations: a suite of stateless tools for** 

- Cell topology, geometry and integration
- Discrete spaces, operators and functionals on cell worksets
- Up to order 10 *H(grad)*, *H(curl)* and *H(div)* FE bases on Quad, Triangle, Tetrahedron, Hexahedron, and Wedge cell topologies

# **PNetCDF: NetCDF output with MPI-IO**

- Based on NetCDF
- Final output is indistinguishable from serial NetCDF file
- Noncontiguous I/O in memory using MPI datatypes
- Noncontiguous I/O in file using sub-arrays
- Collective I/O

## **ParGAL Architecture**

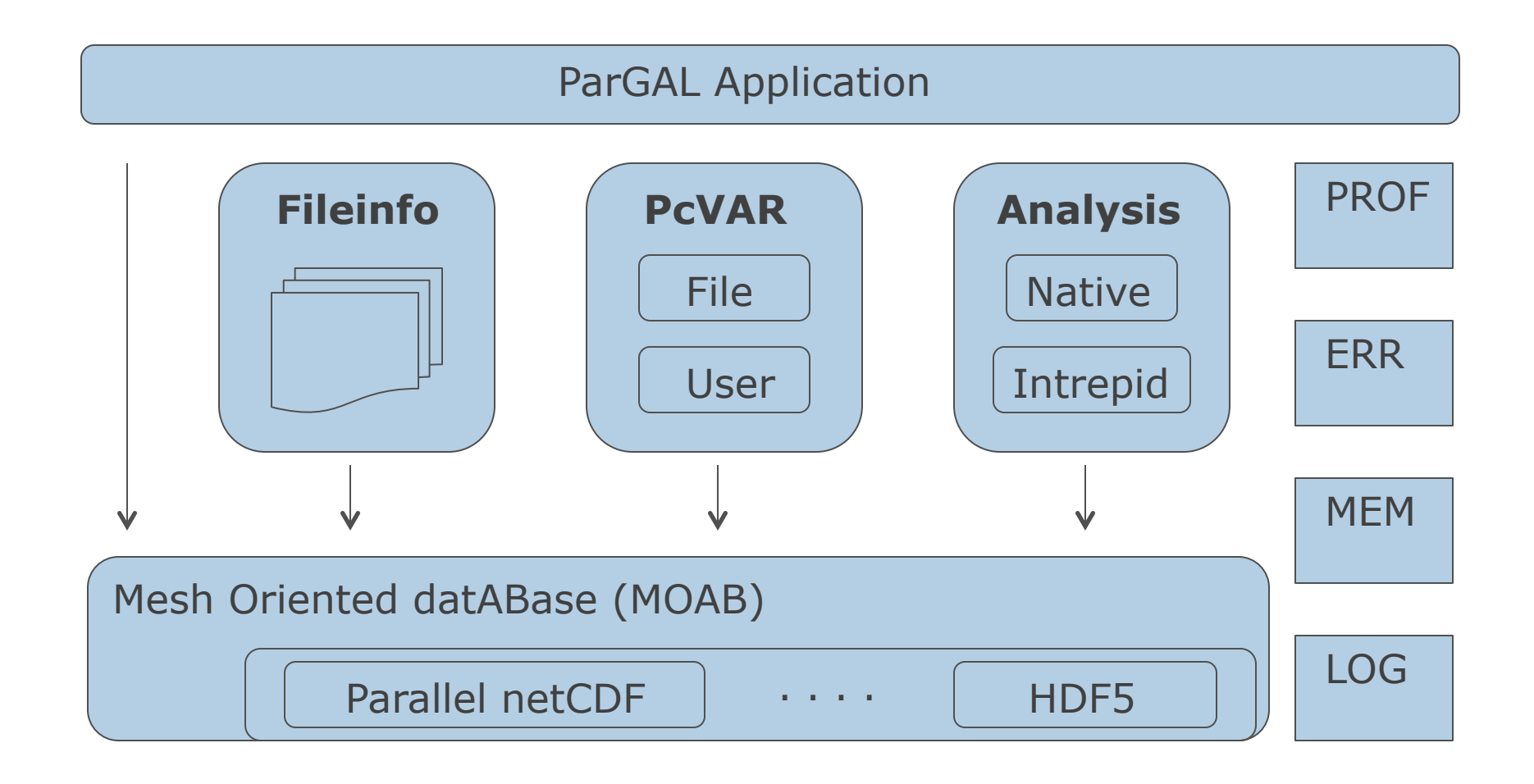

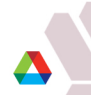

### **ParGAL represents discretizations as they are in the model. Algorithms are aware of grid location of data.**

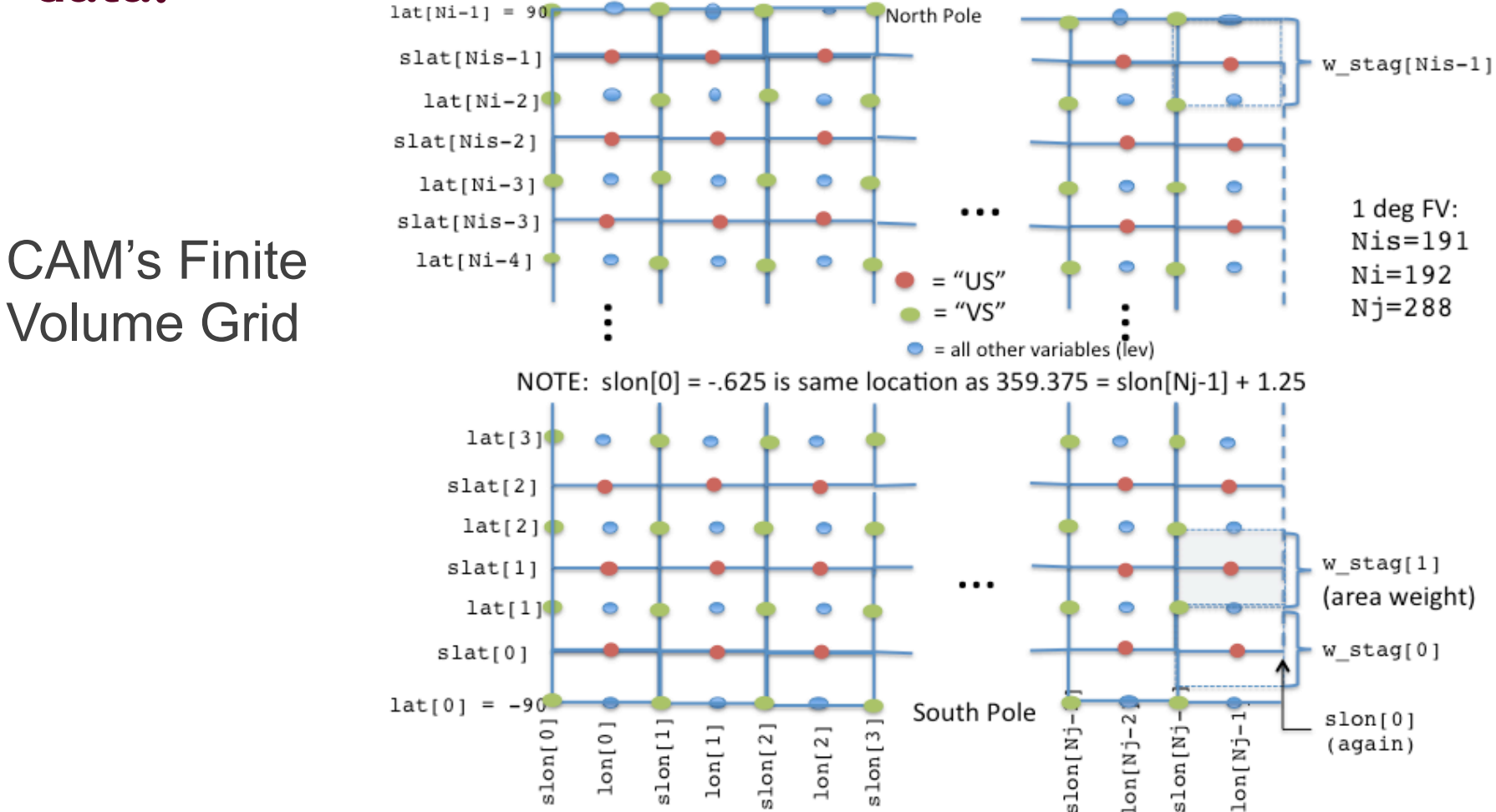

Note: Community should decide on grid metadata standards ASAP

### **Consequences of lack of metadata. Which grid?**

■ CAM-FV, CAM-SE, and CAM-EUL all have in their history file....

```
// global attributes:
             : Conventions = "CF-1.0" ;
             : source = "CAM" ;
```
if dimension names "lon","lat","slat" and "slon" all exist then

Its the CAM-FV grid

else if global attribute "np" exists then

Its the CAM-SE (HOMME) grid

else if dimension names "lon" and "lat" exist then

Its the CAM-EUL grid

else

Unknown CAM grid, error.

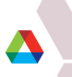

# **Consequences of lack of metadata. Where are the variables located?**

Suppose you know its from CAM-FV…

```
variables:
       float T(time, lev, lat, lon) ;
               T:units = "K" ;
               T:long name = "Temperature" ;
```
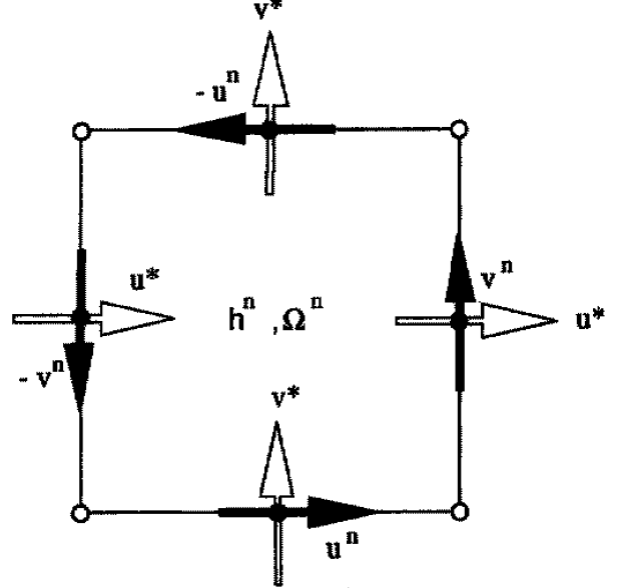

 if variable's dimensions contain at least ("lat" AND "lon") it should be on a cell center if variable's dimensions contain at least ("slat" AND "lon") it should be on a north/south edge if variable's dimensions contain at least ("lat" AND "slon") it should be on an east/west edge

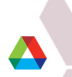

## **ParGAL grid/data read-and-setup capability**

- **Last year:** 
	- $-$  CAM-FV
	- CAM-EUL
- **Now:** 
	- $-$  CAM-SE
	- MPAS (still beta...)

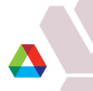

#### **Once we've read in the NetCDF and filled in the missing metadata, MOAB can output in other formats (e.g. vtk)**

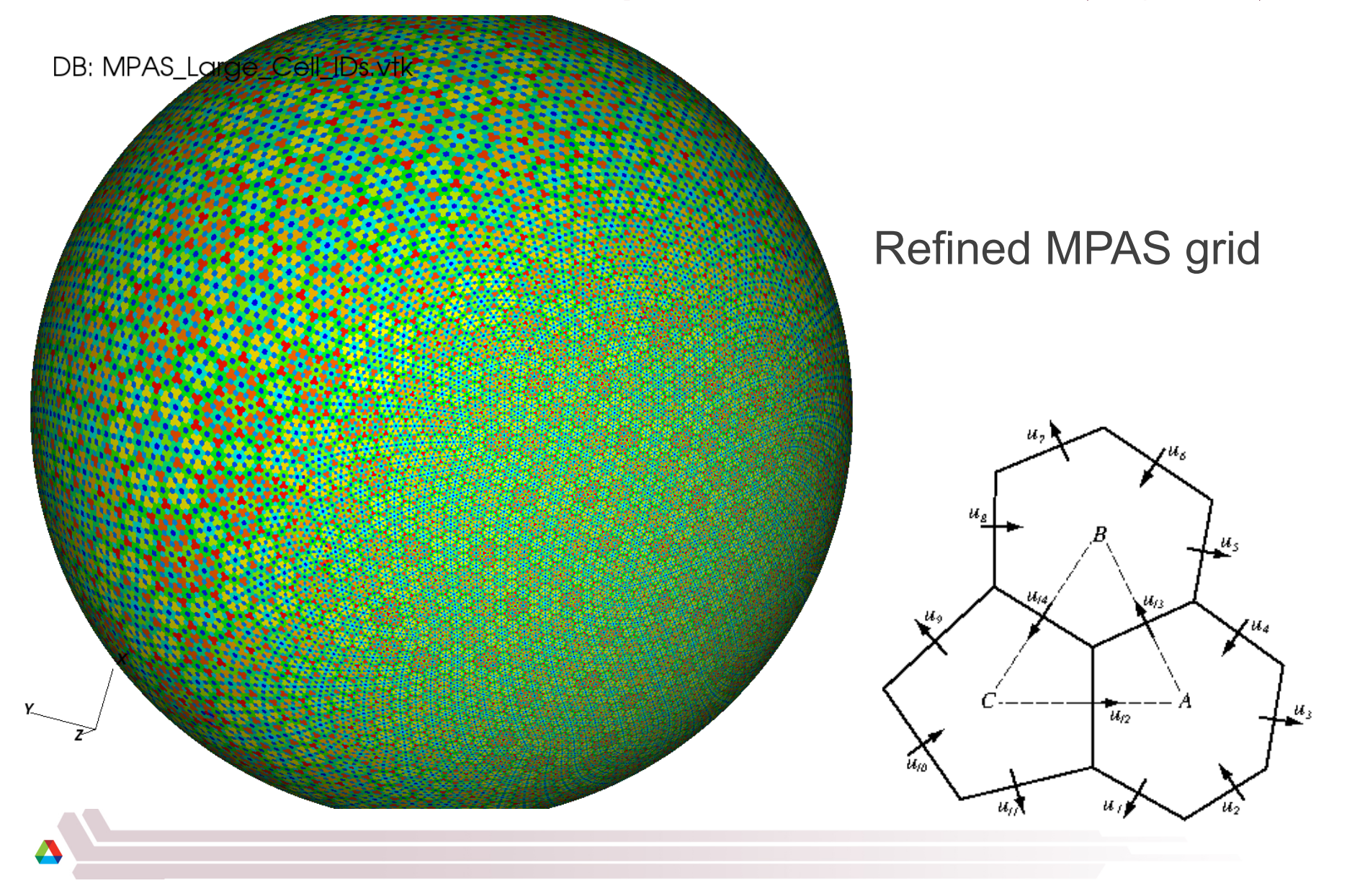

# **ParGAL method for calculating vorticity (data parallel; using Intrepid and MOAB).**

• The finite element method is used to solve the following weak equations for streamfunction and velocity potential using Intrepid

$$
\int \nabla \psi \cdot \nabla \varphi \, d\Omega = \int \mathbf{v} \cdot (\mathbf{k} \times \nabla \varphi) d\Omega
$$

$$
\int \nabla \chi \cdot \nabla \varphi \, d\Omega = \int \mathbf{v} \cdot \nabla \varphi d\Omega
$$

• Periodic boundary conditions along the latitudinal boundary and Neumann boundary conditions at the poles are used

$$
\int_{\Gamma} \left( \frac{\partial \chi}{\partial n} - \mathbf{v} \cdot \mathbf{n} \right) d\Gamma = 0 \qquad \int_{\Gamma} \left( \frac{\partial \psi}{\partial n} - \mathbf{v} \cdot \mathbf{t} \right) d\Gamma = 0
$$

- The weak equations hold on arbitrary subdomains thereby enabling calculations from **regional** velocity data (e.g. WRF grids)
- Intrepid can support solution of these equations on triangles and quads and eventually on polygons.

# **Calculating Vorticity**

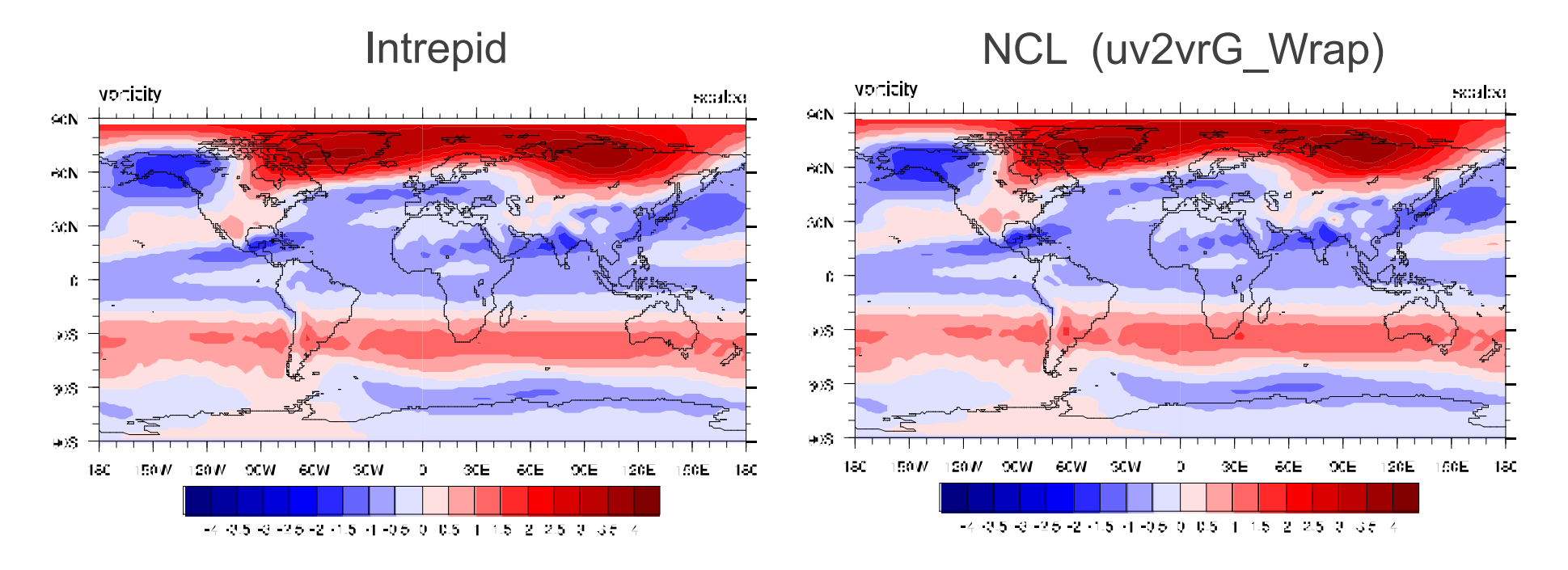

- Calculated locally on each element
- Easily parallelizable
- Global data not required
- Uses spherical harmonics
- Requires global data

$$
vorticity = \frac{1}{r\cos\phi} \frac{\partial v}{\partial \lambda} - \frac{1}{r} \frac{\partial u}{\partial \phi} + \frac{u}{r} \tan\phi
$$

### **ParGAL spatial derivative algorithm status**

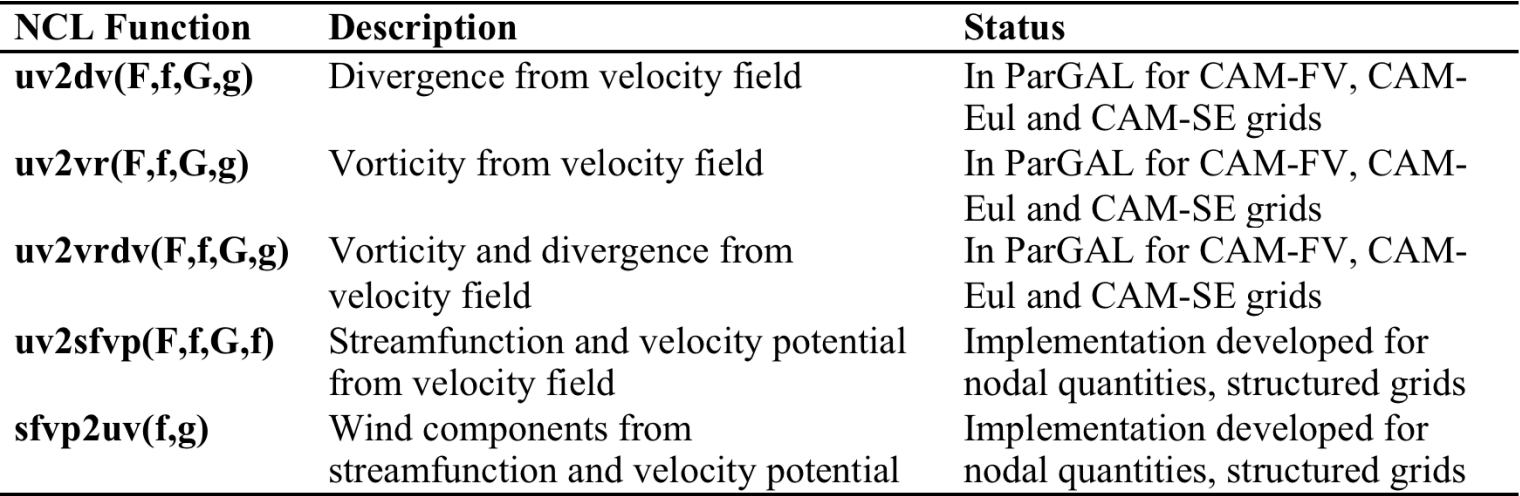

# NCAR Command Language (NCL**)**

*A scripting language tailored for the analysis and visualization of geoscientific data*

- 1. Simple, robust file input and output
- 2. Hundreds of analysis (computational) functions
- 3. Visualizations (2D) are publication quality and highly customizable
- − **Community-based tool**
- Widely used by CESM developers/ users
- UNIX binaries & source available, free
- − Extensive website, **regular workshops**

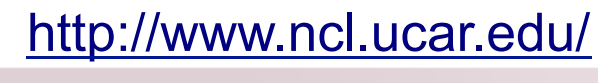

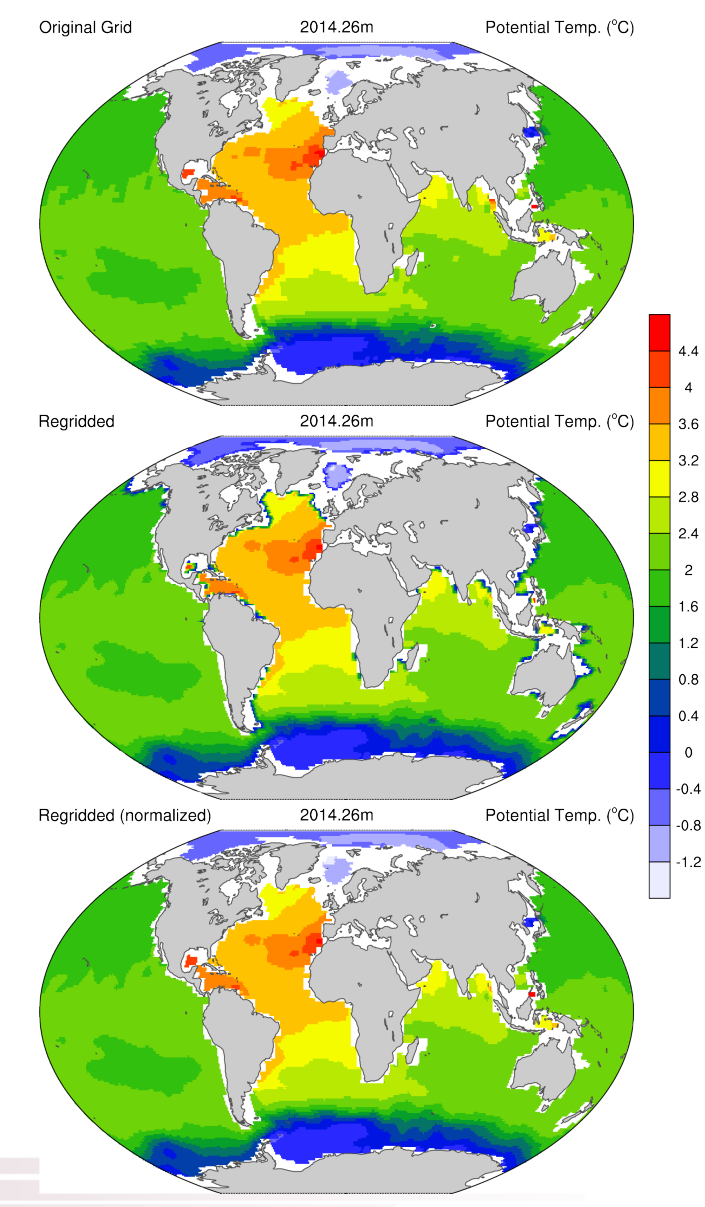

# **NCL architecture**

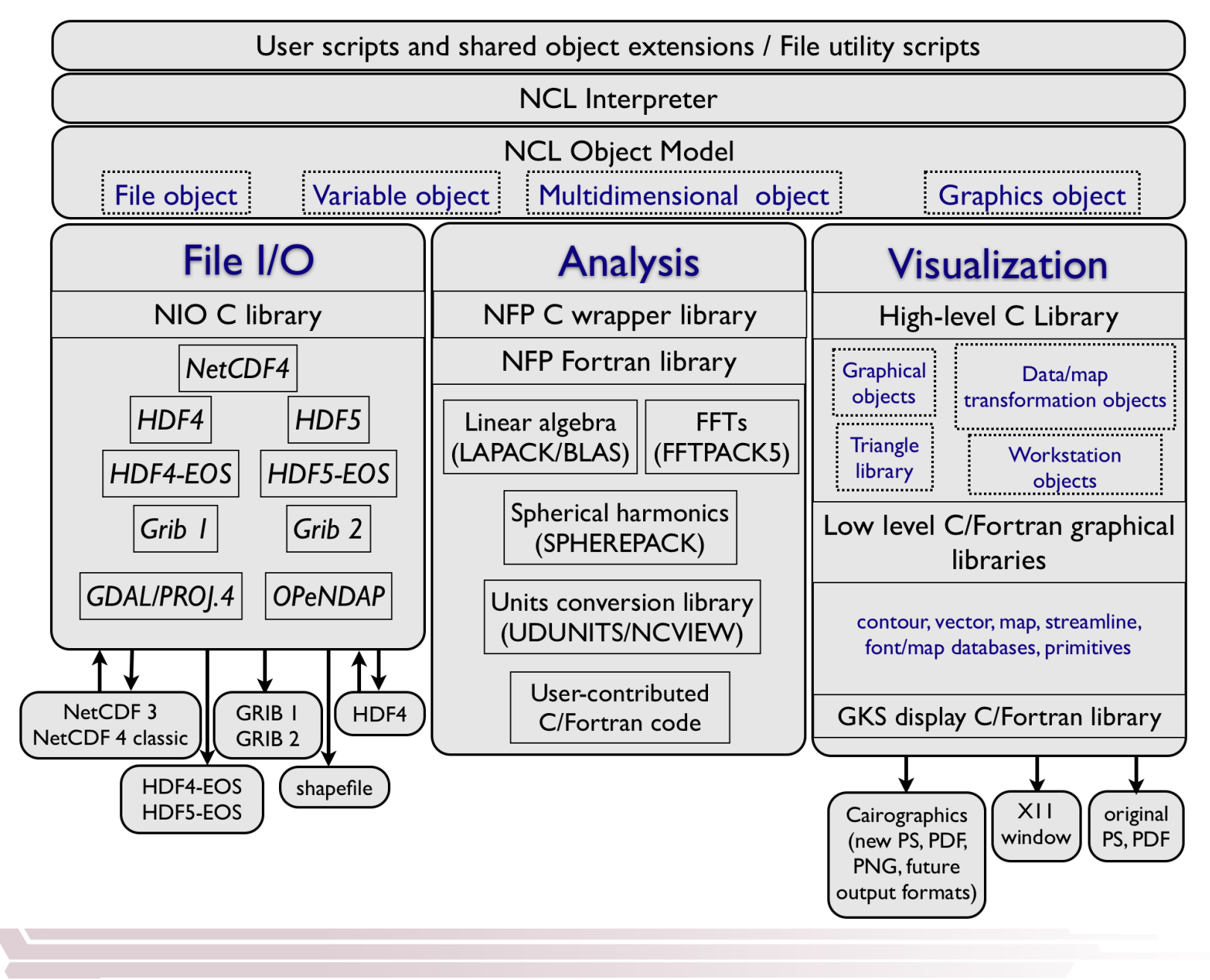

# **ParNCL architecture**

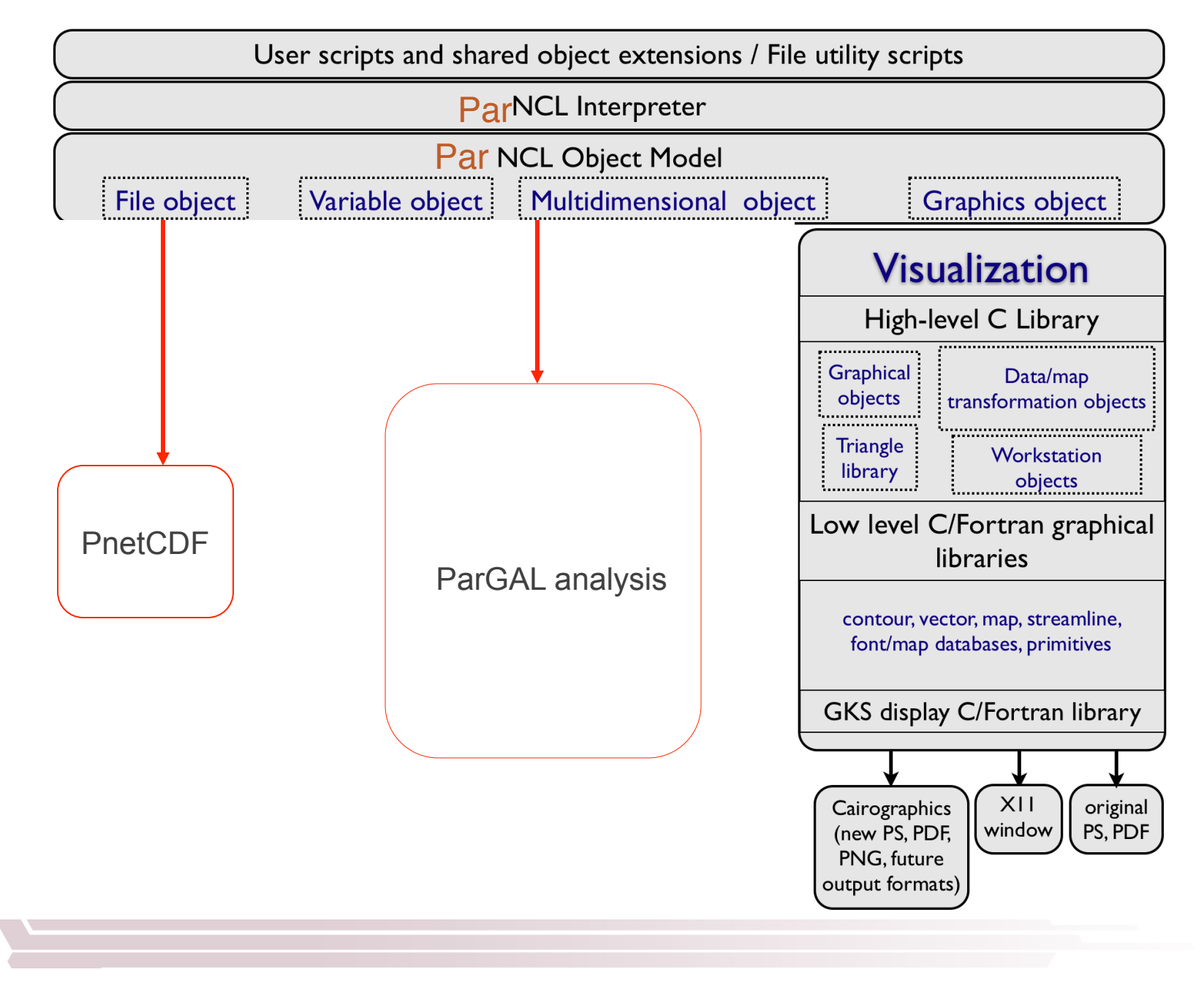

# **ParNCL function status**

Also: algebraic operations and subsetting on distributed multidimensional arrays.

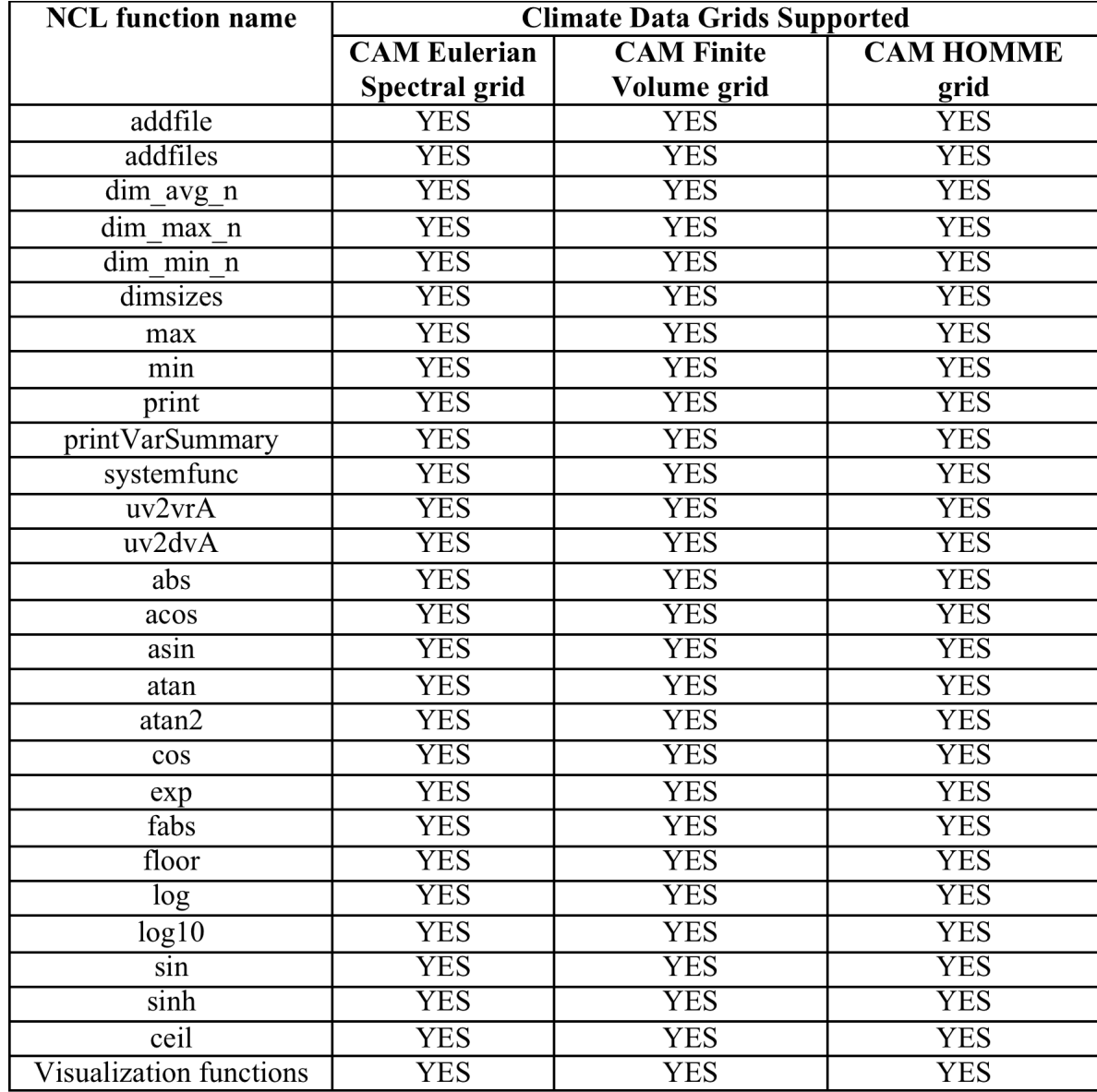

ParNCL: Looks serial, executes in parallel!

#### An NCL script executed by ParNCL

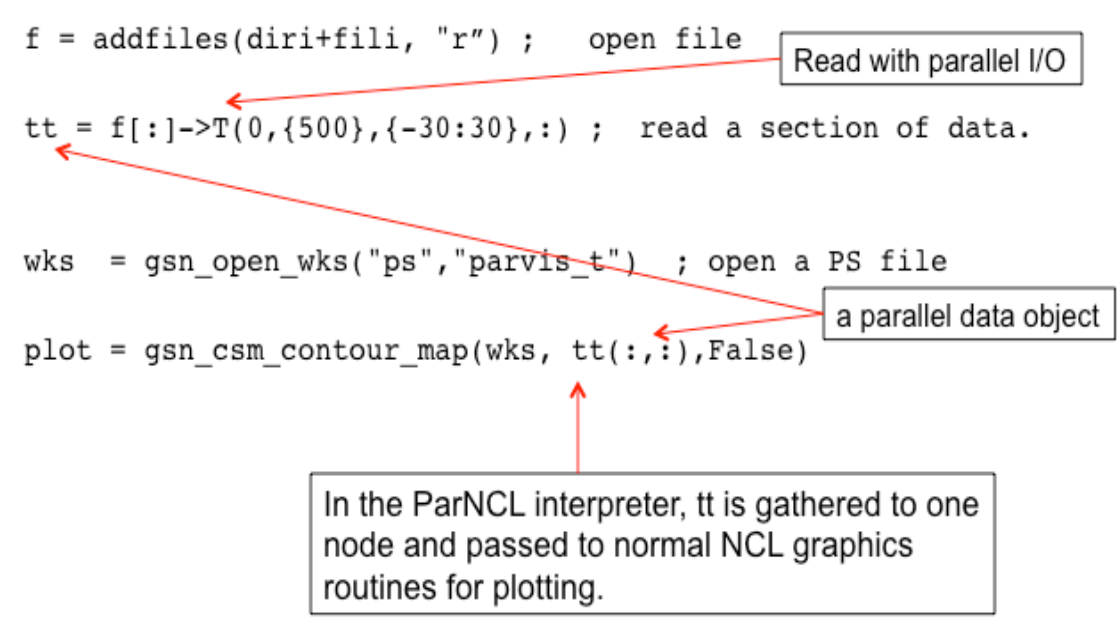

Using ParNCL requires a parallel environment: Now: > ncl myscript.ncl

With ParNCL: > mpirun -np 32 parcnl myscript.ncl

### **Calculating Vorticity: ParNCL vs NCL**

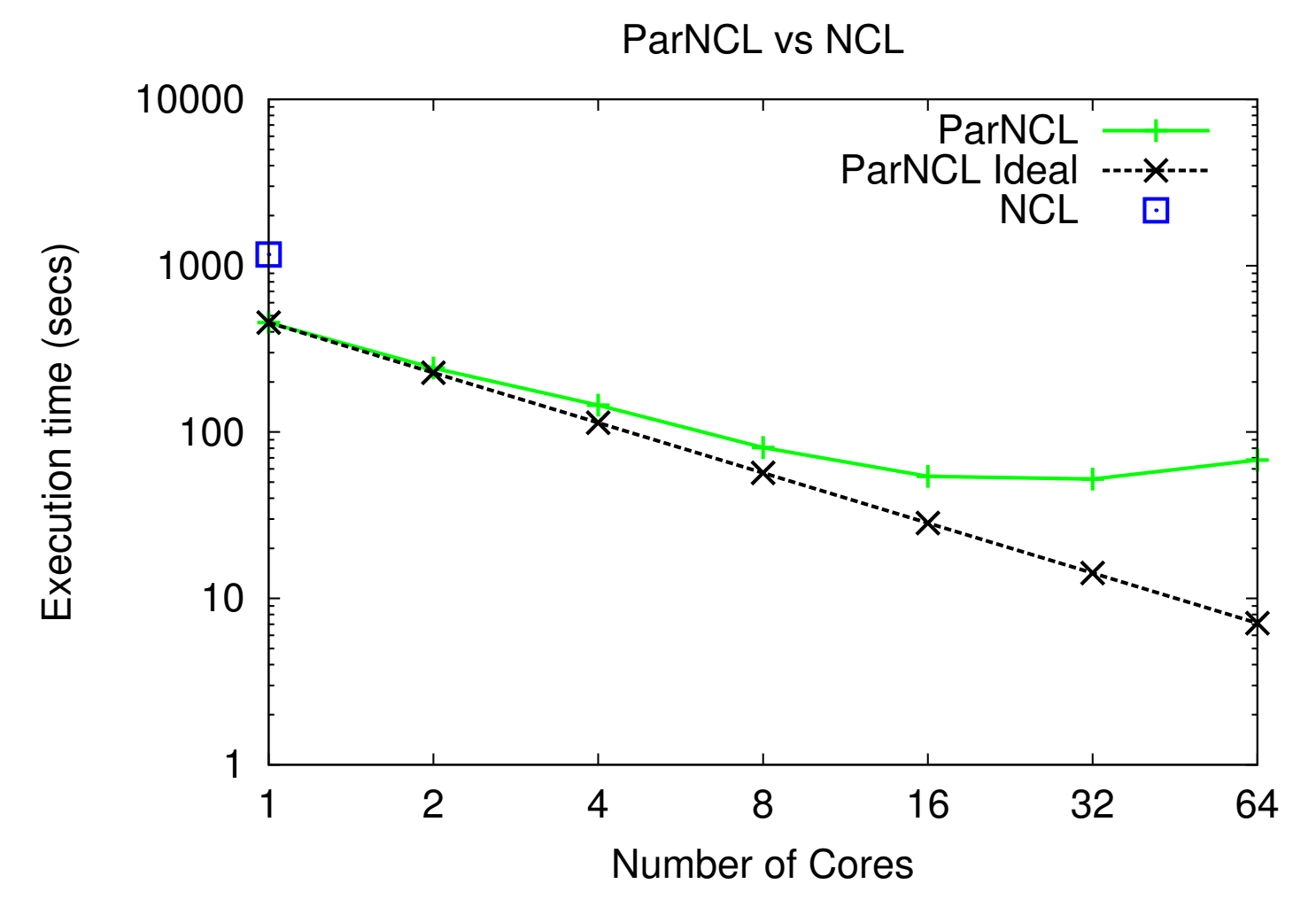

Total Execution time for reading 4 timesteps of data and calculating the vorticity field on each level of a 768x1152x26 grid (FV 0.25) vs. number of cores.

# **Additional ParVis area: Compression**

- Completely random data can not be compressed without information loss but many climate output fields are smooth, not random.
- **Lossless** compression can reduce volume of the climate data without information loss'
	- Reduce storage, memory, and network requirements to store, process, and transfer the data'
	- $-$  Compression can potentially speedup analysis and visualization applications
		- Light weight and Integrate well with the applications
- Lossy compression can achieve higher compression ratio
	- May be appropriate for some applications.
- U. Need for compression is here now.

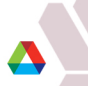

### **Lossy Compression results**

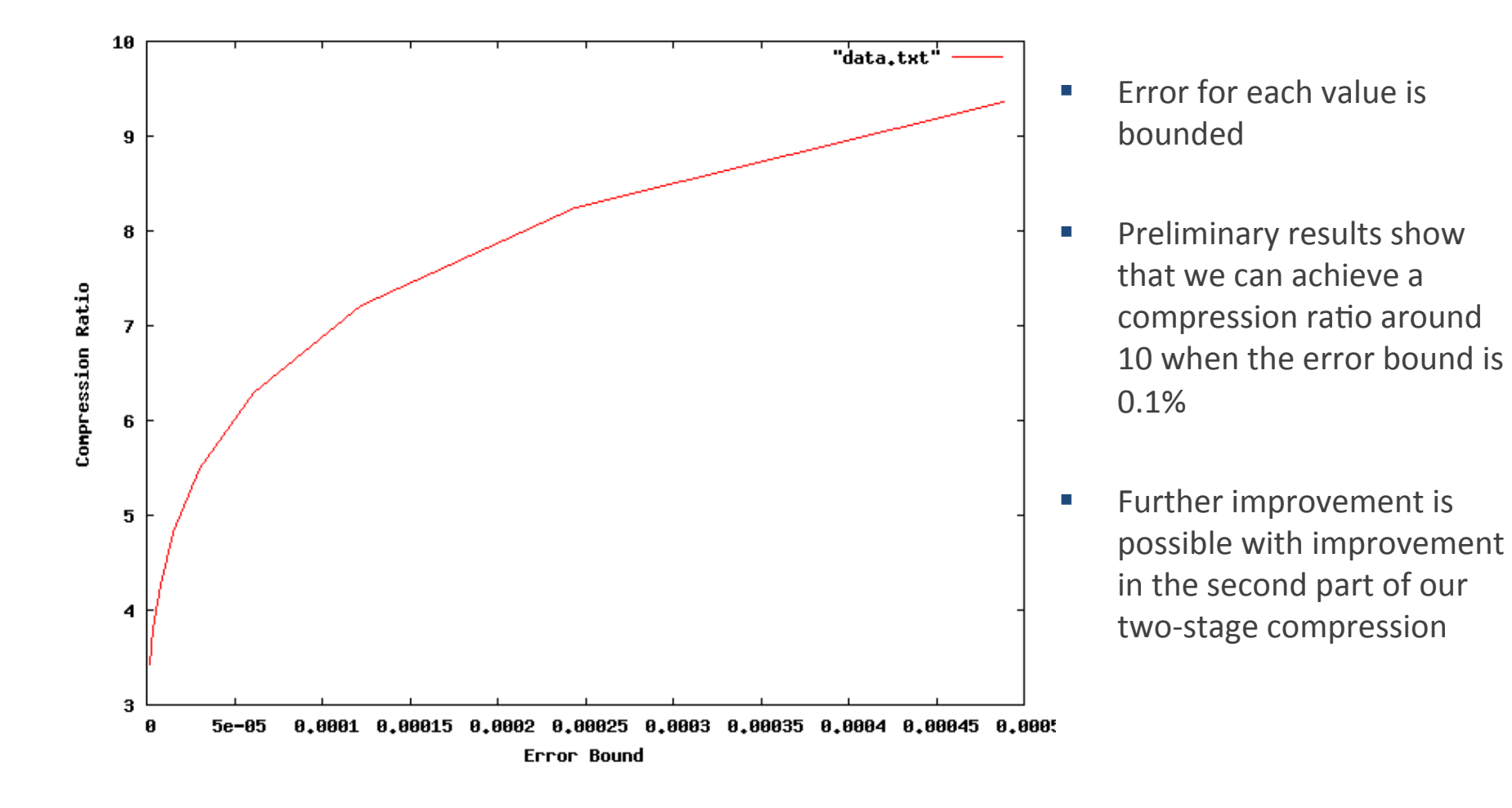

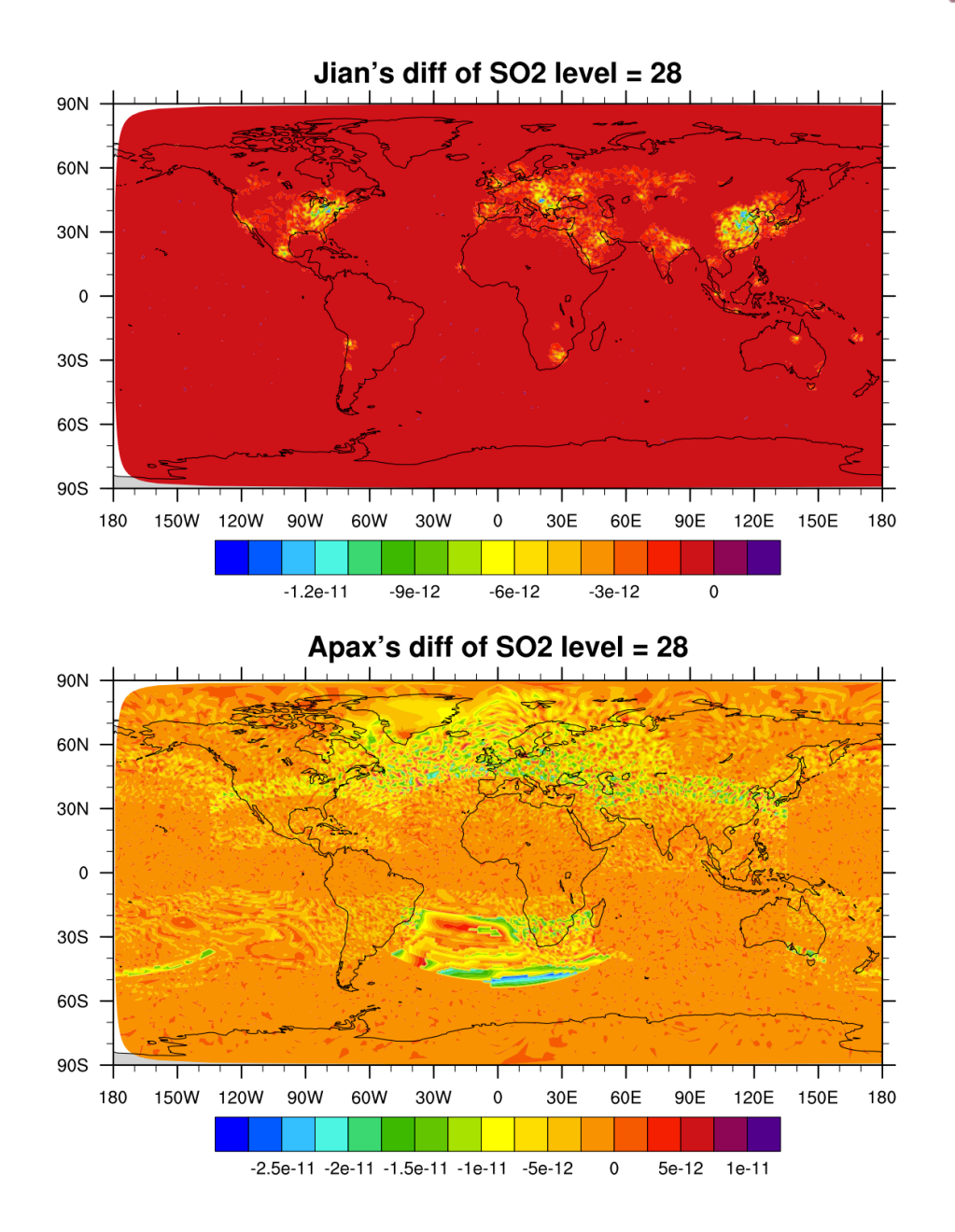

Difference between compressed and uncompressed data (concentration of Sulfate at lowest atmospheric model level) for ParVis compression scheme (top) and Apax scheme (bottom)

## **Incorporating compression: PNetCDF**

- Fetch compressed data through MPI-IO
- **Advantages** 
	- Reduce'disk'overhead'
	- $-$  Reduce communication overhead
	- Can be added to existing applications (PIO, ParGAL)
- **Disadvantage** 
	- Challenging when PnetCDF accesses and data compression are not aligned'
	- Pipelining is difficult

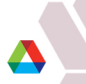

### **PNetCDF with compression test case**

- 28 km data (27 layers) temperature data from the GCRM.
- Test on linux cluster with fat memory nodes.

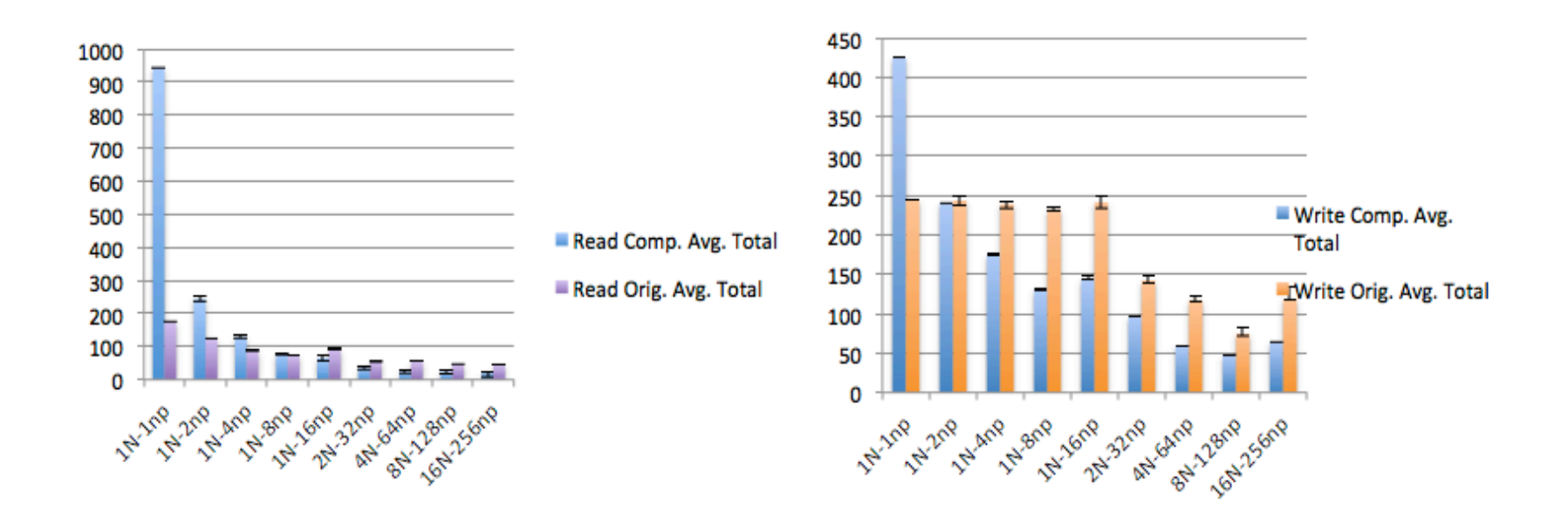

# **What you can do…**

- $\blacksquare$  Let us know:
	- Where bottlenecks are in your analysis workflow. What algorithms take too long or need too much memory?
	- What kind of post processing analysis would you like to do but can't?
- Attend our session at 2013 Fall AGU.
	- IN006: Big Data in the Geosciences: New Analytics Methods and Parallel Algorithms
	- Conveners: Jitendra Kumar, Robert Jacob, Forrest Hoffman, Don Middleton
- Check the website: trac.mcs.anl.gov/projects/parvis
	- Subscribe to ParVis announcement mailing list: parvis-ann
	- ParNCL beta2 available now!
	- ParNCL 1.0 release in early July!

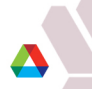

# **MCT Update**

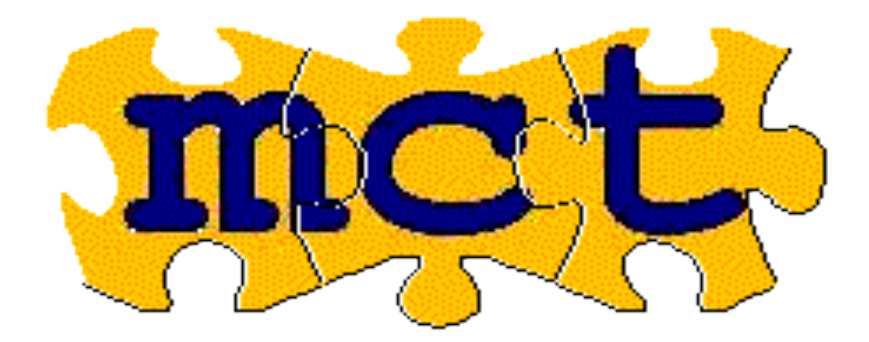

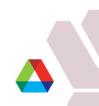

# **MCT Philosophy: Model coupling vs.** "**the coupler**"

- **NCT** is not a coupler
- Instead, MCT provides datatypes/methods you add to models (and a separate coupler or driver if you want one) to make the models "couple-able".
- **Must also follow a few programming standards (suggested but not** required for using MCT)
	- Separate "initialization" and "run" methods.
	- Do not use MPI\_COMM\_WORLD everywhere.
	- Avoid'global'data'types

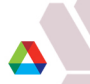

# **Model Coupling Toolkit: History**

- **Pre-History:** 
	- 1996' parallel coupler for Fast Ocean Atmosphere Model (Jacob, UW-Madison)
	- 1998 Physical-space Statistical Analysis System (Larson, NASA)
- U.S. Department of Energy ACPI *Avante-Garde* project (2000-2001)
	- First work on parallelizing CCSM coupler (cpl5->cpl6)
	- $-$  MCT 1.0
- DOE Scientific Discovery through Advanced Computing (SciDAC) (2001-2011)
	- $-$  MCT 2.0 MCT 2.7.3
	- CCSM3, CCSM4, CESM1.
- DOE Climate Science for a Sustainable Energy Future (CSSEF) (2011 2015)
	- MCT'2.8'
	- Next generation MCT

All,DOE, support, is, from, the, climate, modeling, program, in, the, Office, of, Biological, and, *Environmental Research (BER) in the Office of Science.* 

# **MCT Architecture**

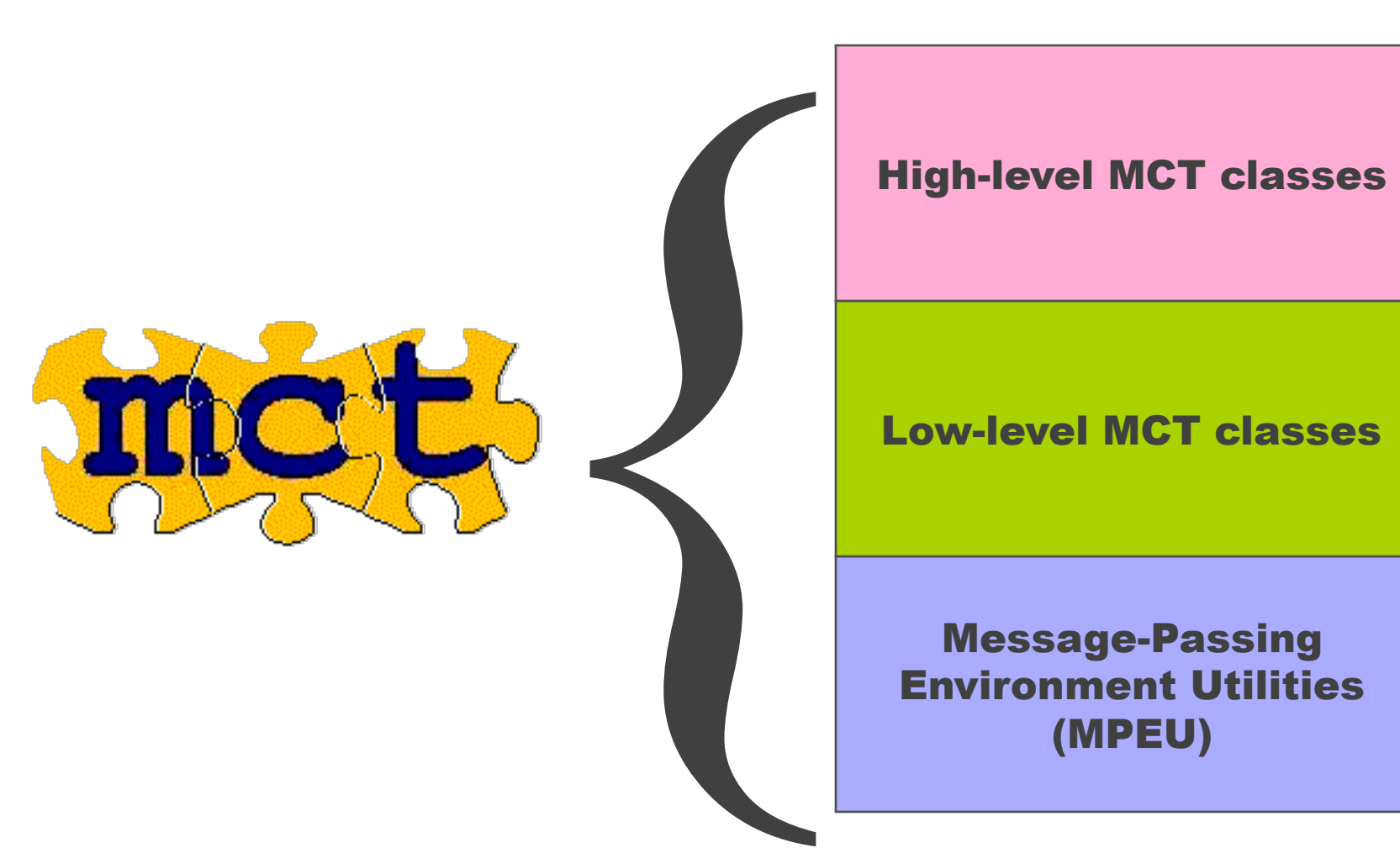

Low-level MCT classes

Message-Passing Environment Utilities (MPEU)

## **MCT Recent history**

- $\blacksquare$  01/06/2010: MCT 2.7.0 released in CCSM4
	- Limted used of OpenMP
- 02/28/2010: MCT 2.7.1 released in CESM1
- <sup>11</sup>/30/2010: MCT 2.7.2 released in CESM1.0.3

(CW2010 in Toulouse, France. December, 2010)

 $\blacksquare$  01/25/2011: MCT 2.7.3 add debugging option to configure

(2011: Some divergence between Argonne and NCAR MCT repositories)

■ 02/07/2012: MCT 2.7.4 update autoconf build to latest version (Jim Edwards)

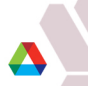

### **MCT More Recent history**

- MCT 2.8.0 Released April 30, 2012 (first standalone release since 2.6)!
	- Merged differences in Argonne and NCAR MCT repos.
	- New datatype in AttributeVector to speed up copies (thanks to Bill Sacks, NCAR)
	- ANL and NCAR repos in sync!
- 07/12/12 MCT 2.8.1 Convert Argonne repository to git
	- Repository now world readable. Copy on github.com
	- Full 10+ year history MCT development converted.
	- Github'provides'SVN'interface'allowing'CESM'to'pull'directly.''Eliminate'duplicate'repo' at NCAR.

#### **git clone http:git.mcs.anl.gov/MCT.git**

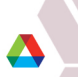

### **Continuing to improve cpl7/MCT performance at scale.**

- Slow initialization time for high-resolution, high-processor count cases.
	- $1/8$ <sup>th</sup> degree runs on Intrepid were taking over 1.5 hours to initialize.
	- Traced to initialization of MCT's Rearranger (equal to 2 Routers) which moves data between overlapping decompositions. Thanks Tony!

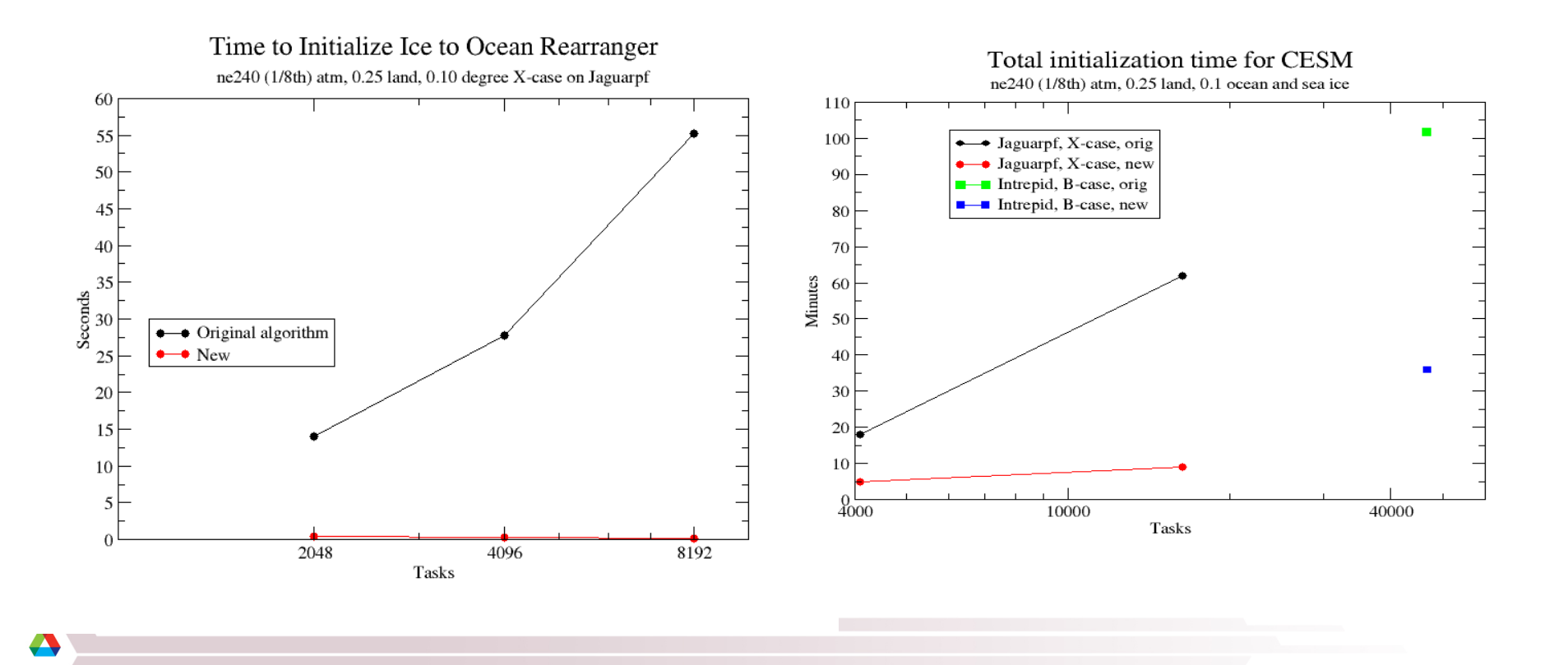

### **MCT More Recent history**

- $\blacksquare$  09/12/12 MCT 2.8.2
	- Includes fix for slow Router init.
	- Released in CESM 1.1
	- Not released separately.
- $\blacksquare$  12/19/12 MCT 2.8.3 Current Standalone version
	- Public'release'
	- All of above changes plus some minor compiler fixes
- **EXM1.2** includes some small modifications to MCT for some compilers
	- To be merged in to next public release

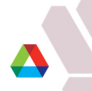

### **New user! OASIS3-MCT**

#### First release: August, 2012 OASIS3-MCT2: June, 2013

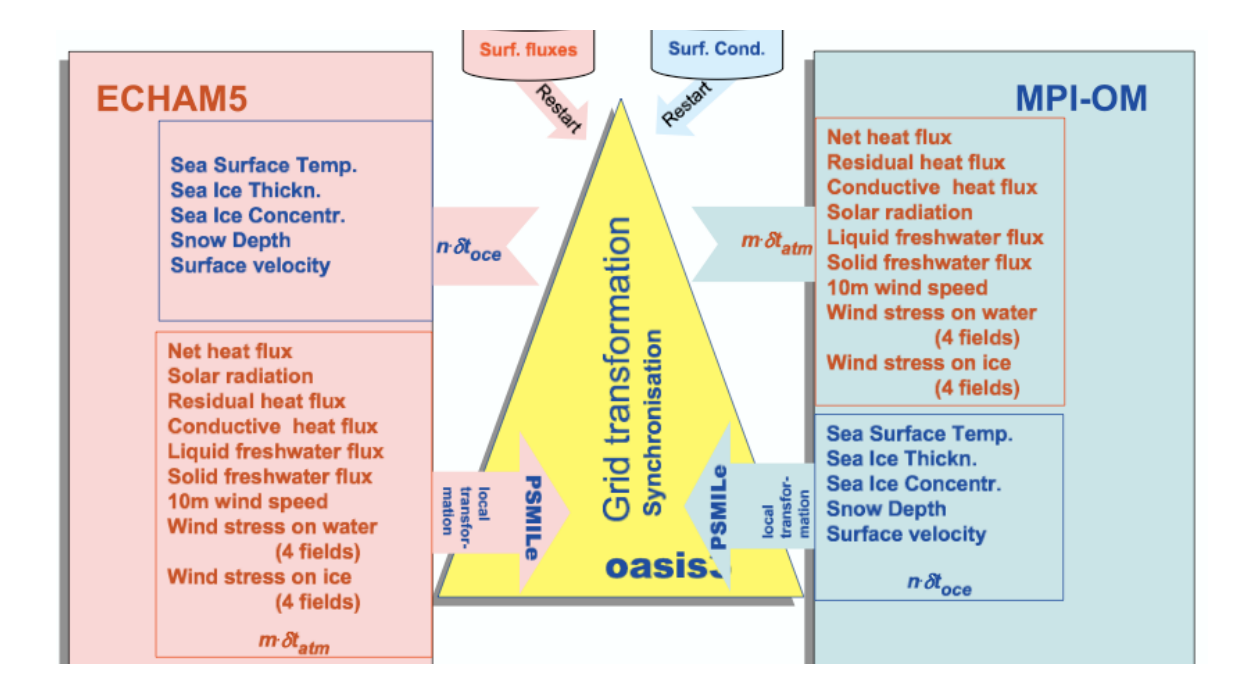

# **CSSEF research demands on coupling**

- **Dynamical Adaptive Atmospheric Dynamics** 
	- Grid points are created and destroyed on a coupler processor
	- Changing cell sizes for just one grid within coupler will require online calculation of new interpolation weights
		- Which requires more information about **both grids** then currently in coupler.
- **Development of MPAS-Ocean** 
	- Need to retain information about unstructured grids for interpolation weight calculation.
- Resiliency and Scaling
	- Dynamic load balancing and resilient computing means points could move from processor to processor.
	- Millions of threads and small per-core memory means need more parallelism and optimize for low-memory

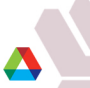

# **Solution: Re-Implement MCT data model with MOAB**

- MOAB = Mesh Oriented dAtaBase
	- A database for mesh (structured and unstructured) and field data associated with mesh
	- *Tuned for memory efficiency first*, speed a close second
	- Serial, parallel look very similar, parallel data constructs imbedded in MOAB interface
	- http://trac.mcs.anl.gov/projects/ITAPS/wiki/MOAB
	- Developed under DOE SciDAC program
	- Includes parallel I/O and visualization capabilities.
	- Included in nuclear engineering exascale co-design center.

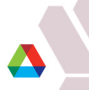

# **AttrVect (iMesh)**

```
type AttrVect
       type(List) :: iList
       type(List) :: rList
      iBase TagHandle,dimension(:),pointer :: itagh
      iBase TagHandle,dimension(:),pointer :: rtagh
      iBase EntityHandle,dimension(:),pointer :: enths
end type AttrVect
```
- Built on top of iMesh interface to MOAB
	- INTEGER/REAL attribute lists retained
	- Natural equivalence between "attribute" and "tag"
	- Attributes now stored contiguously and referenced by a handle iBase\_TagHandle (implemented as an integer)
	- Mesh entities referenced by iBase\_EntityHandles
	- Progress has been slow

### **Near term plans for MCT and MCT-MOAB**

- Build test program for MCT Router initialization. DONE!
- Build similar program for MCT-MOAB "Router" initialization.
- Test with high-resolution, high-core-count (100K) cases on Intrepid.
- Compare performance for initialization and runtime.

### **Additional MCT development**

- New Features to aid in debugging Router times
	- GSMap and MCTWorld print().
		- Print contents to ascii file for later reading
	- Router init internal timers
		- Invoked with optional string argument to Router init.
	- RouterTest.F90 test program which reads in output GSMap and MCTWorld info and builds a Router.
		- Will build on same number of procs and same decomposition as original model.'
	- On branch but not yet released
- Also planned: Conversion from F90 to F95 (and later F2003)

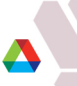

### **MCT: To be continued…**

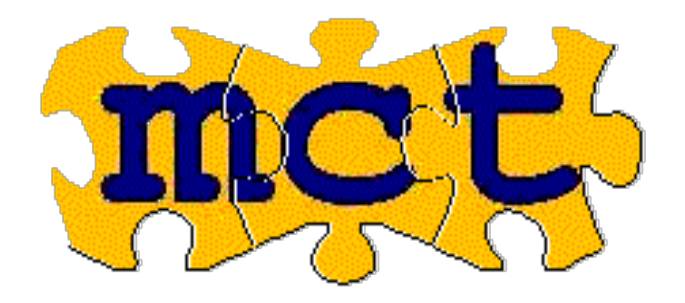

#### www.mcs.anl.gov/mct

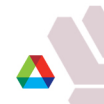